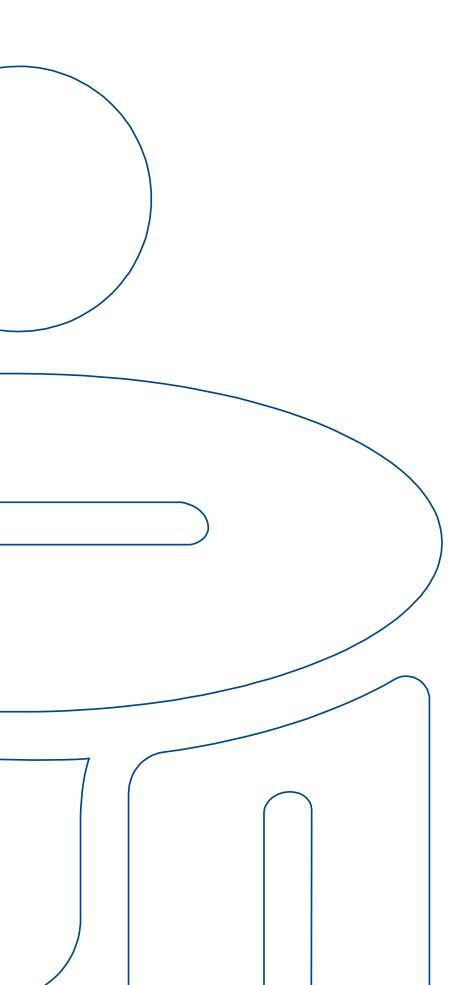

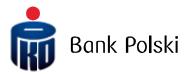

Input File Structure – iPKO biznes – ELIXIR-O

# TABLE OF CONTENTS

| GENERAL INFORMATION        | 3 |
|----------------------------|---|
|                            |   |
| FILE STRUCTURE             | 3 |
|                            |   |
| FORMAT STRUCTURE           | 3 |
| Transfer to the Tax Office |   |
|                            |   |
| Direct debit               | 6 |
| Split direct debit         | 7 |
| Split transfer             | 7 |
| Examples of orders         | 8 |

## General Information

This document details the structure of the ELIXIR file, that is the standard format of digital files via which information is exchanged between Clients and PKO Bank Polski.

With ELIXIR file you may place in the iPKO Biznes application single or batch transfers that are later processed in the system as "Transfer Batches".

The following payment orders are processed:

- · Domestic transfers;
- · Tax payment to the Tax Office;
- · Contribution payments to the Social Insurance Institution;
- · Transfer orders to the SORBNET system.
- · Split transfers

## File Structure

File name and structure should meet the following requirements:

- · Files can have any name possible;
- · One file cannot contain more than 5,000 records:
- · Files have neither a header nor a footer;
- Each file line corresponds to one payment order; individual records are separated with the <CR><LF> digits (= Hex 13 + Hex 10);
- Each record contains a set of fields separated with commas (,) (Hex 2C)
- · Code page CP852 or ISO-8859-2 (for Polish characters). We do not recommend importing files with the code page CP 1250 / Windows 1250 as Polish diacritic marks can be presented incorrectly then (applicable to Ś, ź and Ą).
- Descriptions, titles and other text data are given in inverted commas ("") (Hex 22); NOTE! If you try to nest quotation marks ("") in text fields, the system will return an error;
- · When a text field (payment details, for example) has more than one part, individual parts are separated with a pipe (|) (Hex 7C);

## Format Structure

File format is modelled on the Elixir-O system message. Order types in the message are defined with fields: field 1 'Typ komunikatu' [Message Type] and field 15 – 'Typ dokumentu w polu Dodatkowa identyfikacja' [Document type in the Additional Identification Field].

Content of columns in format description:

M/O = M-mandatory, O-optional

Format = field length and type

n = numerical field

a = alphanumerical field (with characters)

d = date in the format defined in import/export template

F = fixed-length field V = variable-length field

| NUMBER<br>OF FILED | DESCRIPTION<br>OF FIELD                                                                                                    | M/O | FORMAT   |
|--------------------|----------------------------------------------------------------------------------------------------|-----|----------|
| 1.                 | Message type:<br>110 = Transfer orders (standard, tax payments, SORBNET)<br>210 = Direct debit / Split direct debit<br>410 = Foreign transfer orders                                                                                                    | М   | 3 n F    |
| 2.                 | Payment date YYYYMMDD                                                                                                    | М   | 8 d F    |
| 3.                 | Payment amount in Polish grosz. No thousands separators, no fractional part separators. Note: Any high-value orders will be processed by the SORBNET system.  If field 1 = 110, the default currency is PLN  If field 1 = 410 then the currency matches field 16, row 2                           | M   | 15 n V   |
| 4.                 | Sender's bank (clearing number as per the National Bank of Poland)                                                                                                    | М   | 8 n V    |
| 5.                 | For message type 110: 0 - regular, 2 - urgent, 7 - Express Elixir                                                                                                    | M   | 1 n F    |
|                    | For message type 410: 0 - designation of the international transfer 6 - designation of the transfer as SEPA                                                                                                    |     |          |
| 6.                 | For message type 110:<br>Sender's account in the new NRB form ( checksum, bank sort code, account sequence number)                                                                                                    | M   | 34 a V   |
|                    | For message type 410: Debited Account = Account for collection of fees and commissions                                                                                                    |     |          |
| 7.                 | For message type 110: Counterparty's account in the new form BAN (check digit, bank clearing number, account sequence number at the bank)                                                                                                    | М   | 34 a V   |
|                    | For message type 410:<br>Counterparty's account number in the form of IBAN or other                                                                                                    |     |          |
| 8.                 | Sender's name and address<br>Individual lines are separated by " ".<br>Lines 1 and 2 - name, lines 3 and 4 - address.                                                                                                    | M   | 4*35 a V |
| 9.                 | For message type 110: Counterparty's name and address Individual lines are separated by the " " character. Lines 1 and 2 - name, lines 3 and 4 - address                                                                                                    | М   | 4*35 a V |
|                    | For message type 410:<br>Counterparty's name and address<br>Individual lines are separated by the "I" character.<br>3 lines for the counterparty's name and address, 35 characters each                                                                                                    |     | 3*35 a V |
| 10.                | For message type 110:<br>Not used, value 0                                                                                                    | М   | 1 n F    |
|                    | For message type 410:  0 = "0" = BN1 = SHA = fees charged by the bank of the initiating unit are covered by the payer,  other costs are covered by the payment beneficiary  1 = "1" = BN2 = BEN bank charges to be borne by the counterparty  2 = "2" = OUR = all costs incurred by the initiator |     |          |
|                    | If SEPA is selected, the field may be blank and the system will pass the SHA clause.<br>SLEV = SHA, however this only applies to SEPA imports. When SEPA is unchecked, the<br>SLEV value is not supported.                                                                                        |     |          |
| 11.                | For message type 110:<br>Counterparty's bank (clearing number as per the National Bank of Poland)                                                                                                    | М   | 8 n F    |
|                    |                                                                                                    |     |          |

|     | For message type 410:<br>The field must exist, but the content is ignored                                                                                                    |   |          |
|-----|----------------------------------------------------------------------------------------------------|---|----------|
| 12. | Payment details<br>Individual lines are separated by " "                                                                                                    | М | 4*35 a V |
| 13. | Empty fields                                                                                                    | М | 2*2 a F  |
| 14. | Empty fields                                                                                                    | М | 2*2 a F  |
| 15. | Additional identification: document type "51" = standard transfer orders, social insurance payment "71" tax payment "01" direct debit "53" Split transfer/ split direct debit  For message type 410: The field must exist, but the content is ignored                                                                                                    | M | 2 a F    |
| 16. | For message type 110: Client - Bank information * Individual lines are separated by " ". Line 1 can contain a transfer order reference given by the sender (maximum 16 characters). The last empty lines are not mandatory.  For message type 410: Individual lines are separated by the " " character.  - The field is required - line 1 is optional and may contain a custom reference in 35 a V format (acceptable '/' character) line 2 is required. The acceptable format is <3aF>. In the line we put the currency code: WAL: <three code="" currency="" letter="">, eg WAL: USD - row 3 is required. The allowed format is AA / SXXXXXXXXXXXX where: AA is the ISO code of the beneficiary country. / S is a fixed parameter XXXXXXXXXXX is a SWIFT / ABA code and takes 8, 9, or 11 alphanumeric characters. On line 3, the bank code is required, unless the transaction is marked as SEPA, in which case sub-field 3 is not required. For example: PL / SBPKOPLPW - line 4 is optional. The acceptable format is AA, i.e. the ISO code of the beneficiary's bank country.</three> | 0 | 6*35 a V |

References are additional data that can be entered when making the transaction. The reference number will be saved on confirmations and files exported from the iPKO Biznes application.

The "Sender's references" field cannot contain Polish letters (e.g. "\f", "s") or special characters except for / -?: ()., '+ Space. The maximum number of characters in a reference is 16.

<sup>\*</sup> field 16 i.e. Customer – Bank information, does not apply to Direct Debits.

## Transfer to the Tax Office

For payments to the Tax Office, field 12 should contain payment details in accordance with the structure described below.

| NUMBER<br>OF FILED | MARKER OF<br>SUBFIELD | DESCRIPTION OF SUBFIELD                                                                                                    | M/O | FORMAT   |
|--------------------|-----------------------|----------------------------------------------------------------------------------------------------|-----|----------|
| 12.                | /π/                   | Payer identifier type (one character): N - NIP (tax identification number) R - REGON (statistical information number) P - PESEL (personal identification number) 1 - Identity card 2 - Passport + ID (up to 14 characters) | М   | 1aF+14nV |
| 12.                | /OKR/                 | The period for which the tax return is filed.  0 is allowed for this keyword                                                                                                    | М   | 7 a V    |
| 12.                | /SFP/                 | Tax form number (e.g. PIT37)                                                                                                    | М   | 6 a V    |
| 12.                | /TXT/                 | Text description                                                                                                    | М   | 40 a V   |

The above sequence of subfields and their markers is mandatory.

If the subfield value does not fit in the line, it is moved to the next line. In such a case, the subfield fragment moved to the new line will be preceded by a content continuation mark: "//" (two Hex 2F characters). The subfield (keyword) ends when the next keyword marker (= two, three characters surrounded by slashes e.g. /SFP/) or when the end of the line occurs, when there is no continuation mark at the beginning of the next line (= two slashes //). No continuation mark is allowed in the subfield marker.

Field 12 is a text field where pieces of information need to be separated by a vertical bar character (pipe) (|) (Hex 7C) – maximum after each 35th character appearing in the field.

## Direct debit

For direct debits, field 12 should contain payment details in accordance with the structure described below.

| NUMBER<br>OF FILED | MARKER OF<br>SUBFIELD | DESCRIPTION OF SUBFIELD                                                                                                    | M/O | FORMAT |
|--------------------|-----------------------|----------------------------------------------------------------------------------------------------|-----|--------|
| 12.                | /NIP/                 | Recipient's NIP                                                                                                    | М   | 10 a F |
| 12.                | /IDT/                 | Payment identifier                                                                                                    | М   | 20 a V |
| 12.                | /TYT/                 | Standard purpose for direct debit Permitted values are: 01 - ABONAMENT TELEFONICZNY (PHONE SUBSCRIPTION) 02 - ABONAMENT TELEWIZYJNY (TV SUBSCRIPTION) 03 - CZYNSZ MIESZKANIOWY (RENT) 04 - OPŁATA ZA ENERGIĘ ELEKTRYCZNĄ (ELECTRICITY FEE) 05 - OPŁATA ZA GAZ (GAS FEE) 06 - OPŁATA ZA WODĘ (WATER FEE) 07 - SKŁADKA UBEZPIECZENIOWA (INSURANCE PREMIUM) | 0   | 2 n F  |
| 12.                | /OD//DO/              | The "from-to" period where the individual values are in the YYYYMMDD format                                                                                                    | 0   | 8 d F  |
| 12.                | /TXT/                 | Own purpose                                                                                                    | 0   | 64 a V |

The NIP subfield must contain the correct Recipient's (account holder's) NIP. A subfield can contain numbers and a dash.

Subfields IDP and TXT must contain a value from the list: ABCDEFGHIJKLMNOPQRSTUVWXYZĄĆĘŁÓŚŹŻŃ abcdefghijklmnopgrstuvwxyząćęłóśźźń 0123456789?: ().,'+/-

Subfield TYT, if it exists, should contain a value from the dictionary. If it contains a value outside this dictionary, its contents can be ignored during import without the entire file being rejected

Both subfields OD (from) and DO (to) should be present. If only one of them is present, the value will be ignored. The file will not be rejected.

The date in the DO (to) subfield may not be earlier than the OD (from) date.

## Split direct debit

For split direct debits, fields 12 and 15 should contain payment details in accordance with the structure described below.

| NUMBER<br>OF FILED | MARKER OF<br>SUBFIELD                         | DESCRIPTION<br>OF SUBFIELD                                                                                                    | M/O | FORMAT  |
|--------------------|-----------------------------------------------|----------------------------------------------------------------------------------------------------|-----|---------|
| 12.                | /VAT/                                         | an amount expressed in zlotys and groszy, the separator is a comma ","                                                                                                    | М   | 10n, 2n |
| 12.                | /IDC/                                         | the number used for identifying a goods or services provider (recipient of the direct debit) for tax purposes; in the case of a direct debit, the recipient's NIP is used | М   | 14 a V  |
| 12.                | /INV/                                         | number of the VAT invoice for which the payment is made                                                                                                    | М   | 35 a V  |
| 12.                | /IDP/                                         | Payment identifier                                                                                                    | М   | 20 a V  |
| 12.                | /TXT/                                         | free-text field                                                                                                    | 0   | 33 a V  |
| 15.                | Additional identific<br>"53" Split direct del | ation: document type<br>bit                                                                                                    | М   | 2 a F   |

Field 1 "Message type" - only 210 - Split direct debit

"|" (pipe) can be used as a separator of text subfields in field 12. The standard is that the mark is inserted after maximum 35th character, or earlier. It is important to ensure that the "|" mark does not appear "inside" the subfield marker that defines the characteristic values appearing in the split payment order purpose (field 12).

The NIP subfield must contain the correct Recipient's (account holder's) NIP. A subfield can contain numbers and a dash.

Subfields IDP and TXT must contain a value from the list: ABCDEFGHIJKLMNOPQRSTUVWXYZĄĆĘŁÓŚŹŻŃ abcdefghijklmnopgrstuvwxyzgćęłóśźźń 0123456789?: ().,'+/-

## Split transfer

For a split transfer, fields 12 and 15 should contain payment details in accordance with the structure described below.

| NUMBER<br>OF FILED | MARKER OF<br>SUBFIELD                          | DESCRIPTION OF SUBFIELD                                                       | M/O | FORMAT  |
|--------------------|------------------------------------------------|-------------------------------------------------------------------------------|-----|---------|
| 12.                | /VAT/                                          | an amount expressed in zlotys and groszy, the separator is a comma ","        | М   | 10n, 2n |
| 12.                | /IDC/                                          | the number used for identifying a goods or services provider for tax purposes | М   | 14 a V  |
| 12.                | /INV/                                          | number of the VAT invoice for which the payment is made                       | М   | 35 a V  |
| 12.                | /TXT/                                          | free-text field                                                               | 0   | 33 a V  |
| 15.                | Additional identifica<br>"53" Split direct del | ation: document type<br>bit                                                   | М   | 2 a F   |

Field 1 "Message type" - only 110 - Transfer orders

"|" (pipe) can be used as a separator of text subfields in field 12. The standard is that the mark is inserted after maximum 35th character, or earlier. It is important to ensure that the "|" mark does not appear "inside"

the subfield marker that defines the characteristic values appearing in the split transfer order purpose (field 12).

## Examples of orders

Each example contains data for one order. In the message file they are saved in one line, while in the example below they are divided for the sake of clarity.

## Example of orders in the message file – standard transfer:

110,20080108,120,10205561,0,84102055610000380200040857,18102055610000310200035501, "KLIENT-POL|KLIENT-POL SP. Z O.O.|UL.PUŁAWSKA\_1144|00-950\_WARSZAWA","NOWAK\_JAN|| UL.\_MARSZAŁKOWSKA\_0001|00-423\_WARSZAWA",0,10205561,"OPERACJA TESTOWA|TEST 1",,51

### Example of orders in the message file – tax payment:

110,20080730,8200,10205561,0,84102055610000380200040857,021010101010165512227000000,"firm a4|PH sp. z o.o.|Ul Bagatela 3|00 950 Warszawa","Urząd Skarbowy Warszawa-Bemowo||Warszawa",0,10101010,"/TI/N5250007738/OKR/07M03/SFP/PCC-2|/TXT/yyyyyyyyyyyyyy,",71,

#### Example of orders in the message file - standard transfer with own reference number:

110,20120108,120,10205561,0,84102055610000380200040857,18102055610000310200035501, "ZIELENIEC |ZIELENIEC S.A.|UL.KOŚCIUSZKI 11 m. 44|00-950 WARSZAWA", "KOWALCZYK JAN||UL. CZERNIAKOWSKA 112|00-423 WARSZAWA",0,10205561, "OPERACJA TESTOWA|TEST 1",,,51,"Ref: 20110527/60"

## Example of orders in the message file - International transfer:

410,20180301,10000,10201055,0,84102055610000380200040857,DE35265501050000039000,"Nazwa i adres zleceniodawcy 1|Nazwa i adres zleceniodawcy 2|Nazwa i adres zleceniodawcy 3|Nazwa i adres zleceniodawcy 4","Nazwa i adres kontrahenta1|Nazwa i adres kontrahenta2|Nazwa i adres kontrahenta3",0,0,"Szczegoly platnosci 1|Szczegoly platnosci 2|Szczegoly platnosci 3|Szczegoly platnosci 4","","","51","Referencje własne|WAL:EUR|DE/SNOLADE22XXX"

## Example of orders in the message file - direct debit:

210,20140708,101101,10205561,0," 80102055612102232323232323"," 54102055612102525252525252"," KLIENT-POL|KLIENT-POL SP. Z O.O.|UL.PUŁAWSKA\_1144|00-950\_WARSZAWA "," NOWAK\_JAN|| UL.\_MARSZAŁKOWSKA\_0001|00-423\_WARSZAWA",0,10901362,"/NIP/1234567890/IDP/123456789AT| /TXT/TYTUL OPERACJI||","","01",""

## Example of orders in the message file - split direct debit:

210,20180228,24600,10202498,0,"80102055612102232323232323","541020556121025252525252","ON-OFF Hurtownia | Elektryczna SP ZOO | ul. Henryka 63|05-400 Otwock","PSS Łańcut Spółka Akcyjna| | Ułanów 5J|35-005 Rzeszów",0,10205561,"/VAT/46,00/IDC/1234567890/INV/FK32/042018/IDP/123456789AT / TXT/FREE TEXT",,,"53"

#### Example of a split transfer record (2 records):

 $110,20180423,12300,10201853,0,"80102055612102232323232323","541020556121025252525252","TEST POL SA||UL.PUŁAWSKA_1144|00-950 WARSZAWA","Kontrahent A||",0,23400009,"/VAT/23,00/IDC/123-456-78-90/INV/FVT NR 8-06/2018/TXT/FREE TEXT ","","","53"$ 

110,20180423,24600,10201853,0,"80102055612102232323232323","54102055612102525252525252","TEST POL SA||UL.PUŁAWSKA\_1144|00-950 WARSZAWA","Kontrahent A||",0,23400009,"/VAT/46,00/IDC/1234567890/INV/FVT| NR 8-06/2018/TXT/FREE TEXT||","","",""53"